# Oracle® Essbase Analytics Link for Hyperion Financial Management

## Release 11.1.1.4.000 Patch Set Update (PSU): 11.1.1.4.002

# Readme

[Skip Navigation Links]

| About This Patch                       | 1 |
|----------------------------------------|---|
| New Features                           |   |
| Patch Type                             |   |
| Prerequisites                          |   |
| Supported Platforms                    |   |
| Supported Languages                    |   |
| Release Compatibility                  |   |
| Defects Fixed in Patch 11.1.1.4.002    |   |
| Known Issues in This Patch             |   |
| Applying This Patch                    |   |
| ······································ |   |

## **About This Patch**

This Readme file describes the defects fixed in this patch set update and the requirements and instructions for applying this patch.

**Caution**: You are urged to carefully read and understand the following requirements. Failure to comply may result in applying a patch that can cause your application to malfunction, including interruption of service and/or loss of data.

#### **New Features**

Oracle® Essbase Analytics Link for Hyperion Financial Management 11.1.1.4.002 includes the following new features:

- Support for Red Hat Enterprise Linux Release 5.3 (64-bit) for the following configuration:
  - Integration with Enterprise Performance Management System 11.1.2.1
  - Analytics Link Server deployed on WebLogic Server (64-bit)
- New security migration mechanism

# **Patch Type**

Analytics Link 11.1.1.4.002 requires a fresh installation. Previous releases of Analytics Link must be deinstalled before installing Release 11.1.1.4.002.

See **Applying This Patch** for important configuration information.

## **Prerequisites**

#### **Required Microsoft Patch**

Microsoft has identified a security issue that could allow a hacker to compromise your Windows-based system. You MUST install the **Microsoft VC 2005 SP1 ATL redistributable** pack before applying this patch.

The updated VC 2005 redistributable is available here for both x86 (32-bit) and x64 (64-bit):

http://www.microsoft.com/downloads/details.aspx?familyid=766A6AF7-EC73-40FF-B072-9112BAB119C2&displaylang=en

# **Supported Platforms**

Before installing this release of Analytics Link, verify that your system configuration, related Oracle Hyperion product versions, relational database version, and operating system platform match the system requirements listed in the *Oracle Essbase Analytics Link for Hyperion Financial Management Installation Guide*.

# **Supported Languages**

This patch set update is available only in English.

# **Release Compatibility**

Analytics Link 11.1.1.4.002 supports Enterprise Performance Management System Release 11.1.2.1.

Analytics Link does not support some features of Enterprise Performance Management System 11.1.2.x products (such as localization).

Top of Document

# Defects Fixed in Patch 11.1.1.4.002

| Defect Number | Defect Fixed                                                                                                    |
|---------------|----------------------------------------------------------------------------------------------------|
| 13501386      | Update data agent stops. The following error message is written to the eal.log file:                                                                                                    |
|               | [HR12968]: database is inconsistent                                                                                                    |
| 13007944      | Unable to migrate user and data security from Financial Management into Essbase. The following error message is written to the eal.log file:                                                                        |
|               | Cannot set filter. Essbase Error(1051239): Row string length exceeded the maximum length of 65520 for filter EAL_P_0. Filter create/alter failed                                                                    |
| 11928287      | When EAL Web Server runs as service, sometimes ESSBASEPATH is incorrectly defined for the service, which can cause the creation of a partition between Data Synchronization Server and an Essbase database to fail. |

Top of Document

# Known Issues in This Patch

The following issues are the noteworthy known issues of this patch.

| <b>Defect Number</b> | Known Issues                                                                                                    |
|----------------------|----------------------------------------------------------------------------------------------------|
| 13525701             | Analytics Link application is not created in Shared Services when OpenLDAP is not used as the Native Directory Server (EPM 9.3.x and 11.1.1.3). The following error message is written to the <code>config.log</code> file:                           |
|                      | User not found                                                                                                    |
| 12595391             | When the Entity dimension uses the Dimension Mapping transformation type, Analytics Link Data Synchronization Server encounters an error while extracting data to an RDBMS bridge target. The following error message is written to the dss.log file: |
|                      | HR#13538: error in open calling SQLNumResultCols ([Microsoft][ODBC SQL Server Driver][SQL Server]Invalid column name 'EALEntity_ParentId'. [state=S0022 code=207])                                                                                    |

Top of Document

# Applying This Patch

The section includes important information about applying this patch set update for Analytics Link.

This patch is a full-installation package of Analytics Link 11.1.1.4.002.

Analytics Link must be installed using Oracle Universal Installer 11.2. The Analytics Link installation package contains the installation package for Oracle Universal Installer 11.2.

For installation instructions, see the *Oracle Essbase Analytics Link for Hyperion Financial Management Installation Guide* for Analytic Links 11.1.1.4.002.

When configuring Release 11.1.1.4.002, in the Analytics Link Configuration Tool:

- On the Configure Analytics Link Repository page, you must select Clear DB to clear the data from an existing Analytics Link repository.
- On the Configure Data Synchronization Server page, you must select Reset Data
   Synchronization Server to delete all Data Synchronization Server databases that were created in
   the previous release of Analytics Link before you can use Data Synchronization Server in the
   release that you are currently installing.

Top of Document

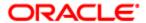

Copyright © 2012, Oracle and/or its affiliates. All rights reserved. http://www.oracle.com